### << PowerPoint 2010 >>

<< PowerPoint 2010 >>

- 13 ISBN 9787115243645
- 10 ISBN 7115243646

出版时间:2011-3

页数:202

PDF

更多资源请访问:http://www.tushu007.com

## $<<$  PowerPoint  $2010$   $>>$

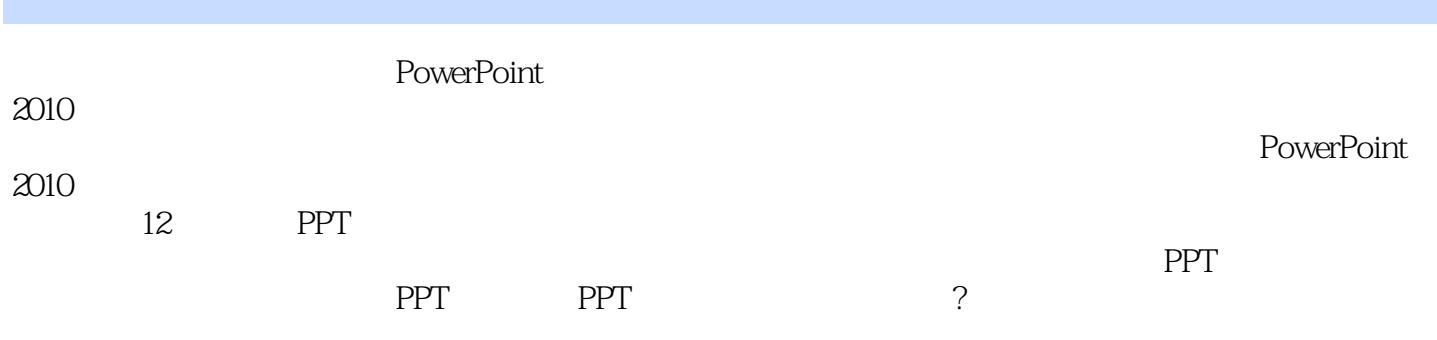

PowerPoint

 $2010$ 

# $<<$  PowerPoint  $2010$   $>>$

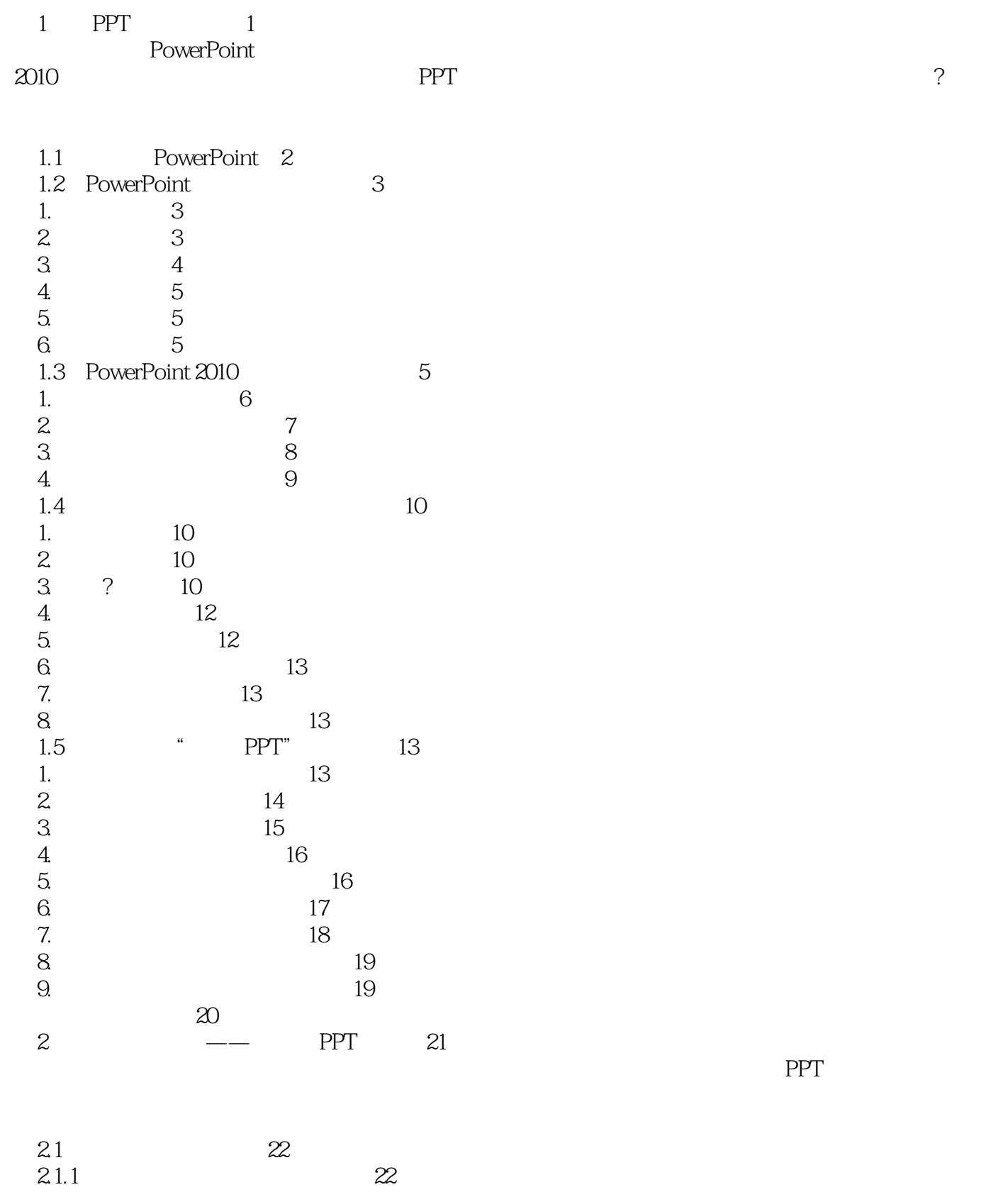

1.  $\approx$  22

## << PowerPoint 2010 >>

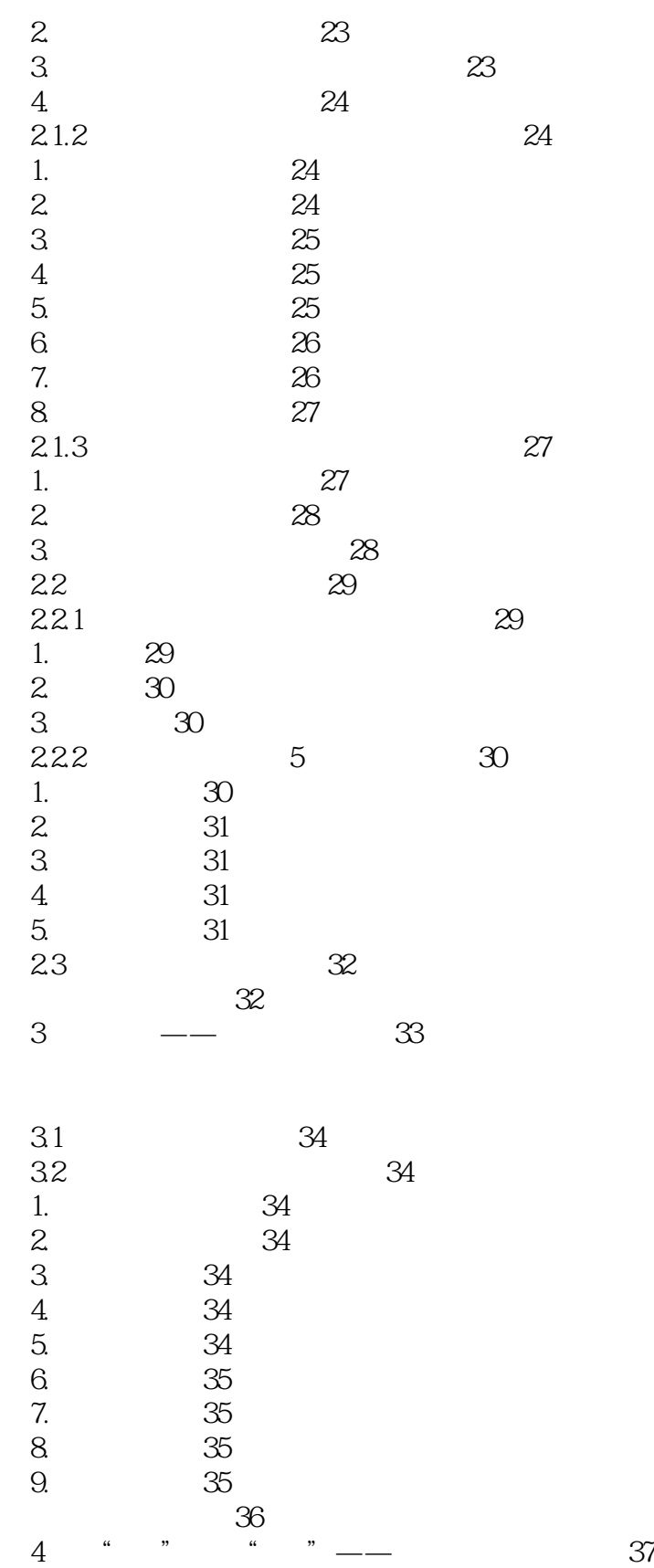

## << PowerPoint 2010 >>

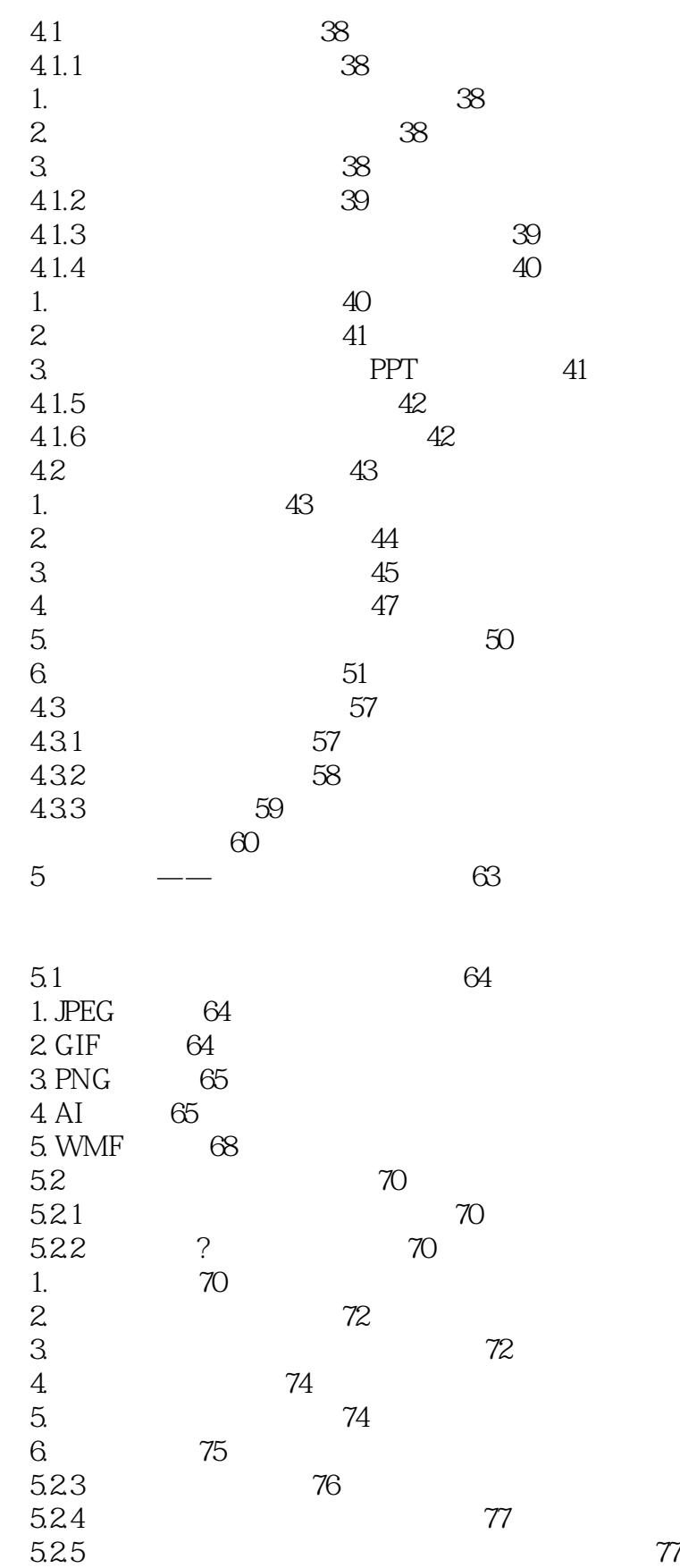

*Page 5*

## << PowerPoint 2010 >>

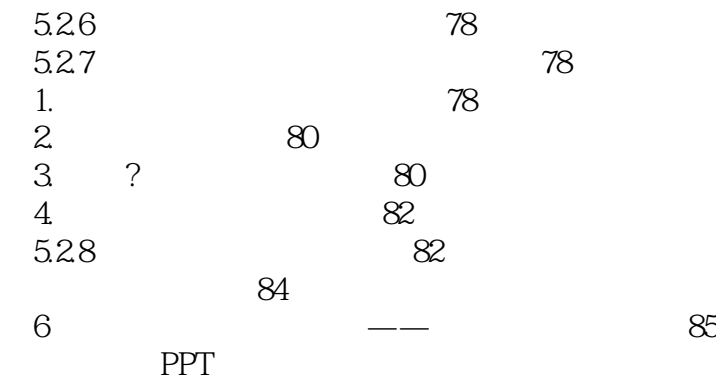

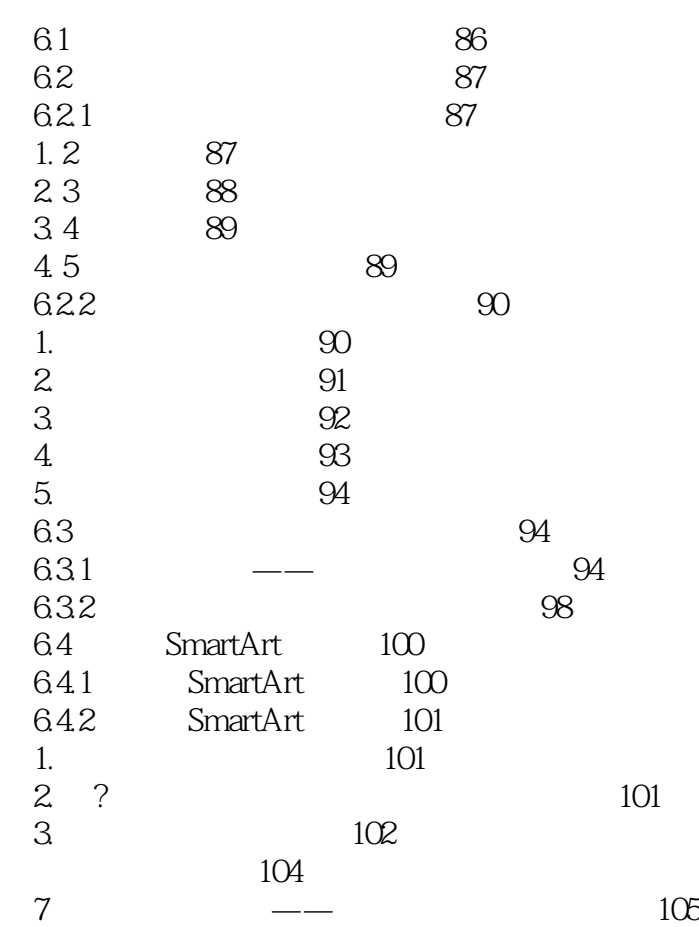

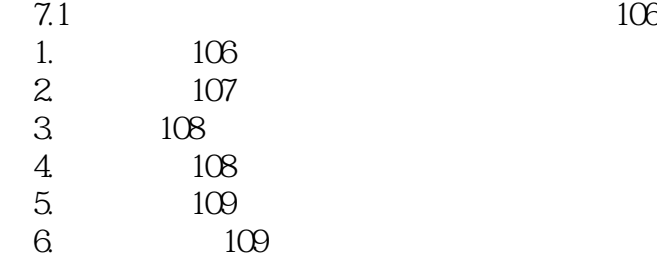

## << PowerPoint 2010 >>

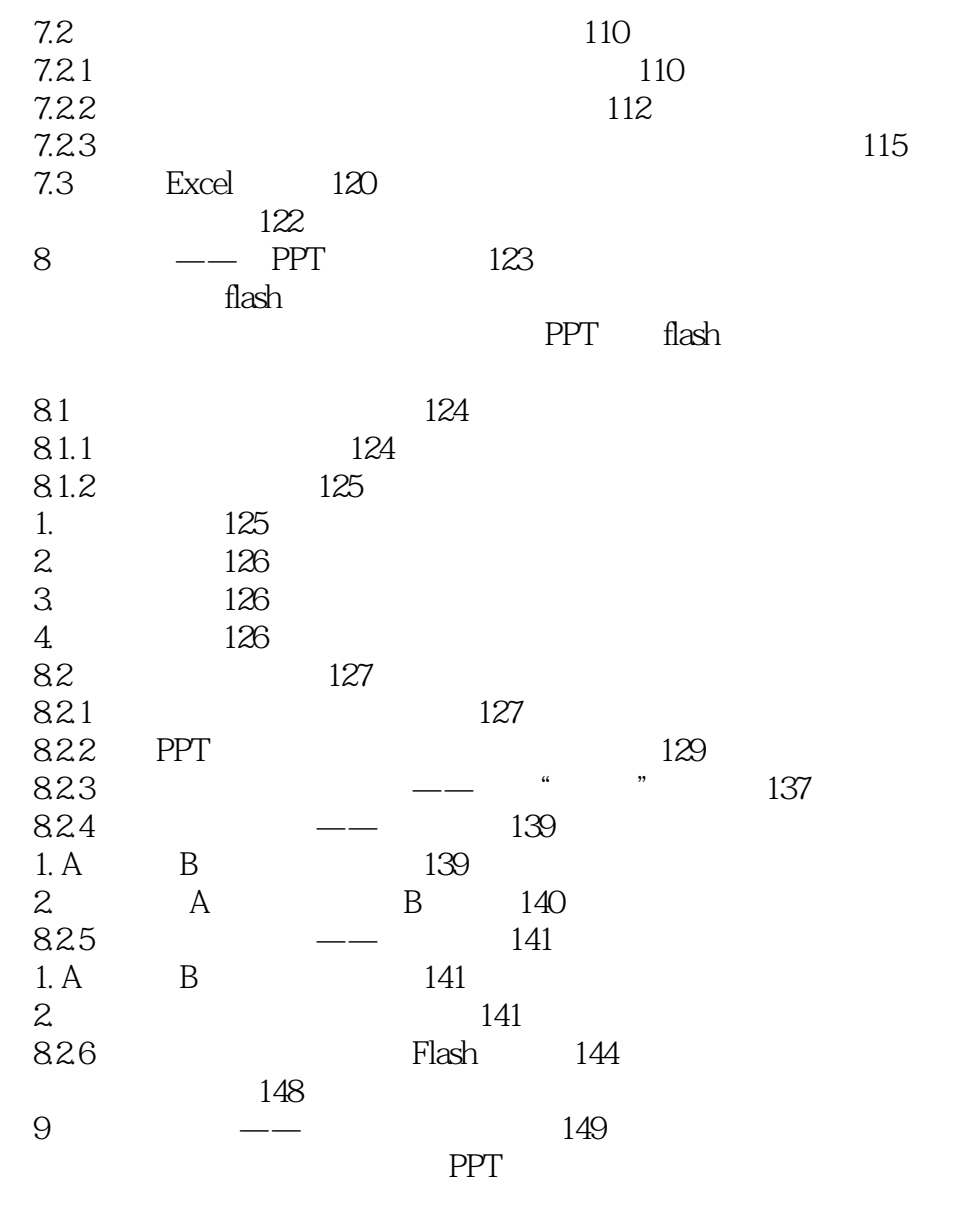

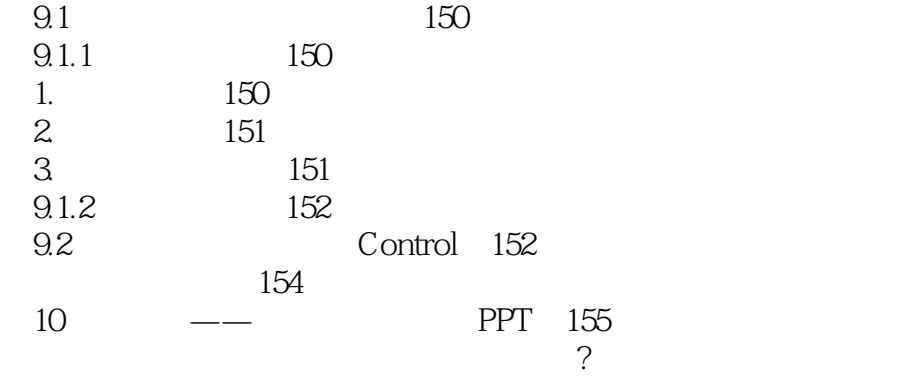

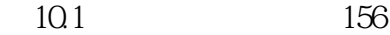

## << PowerPoint 2010 >>

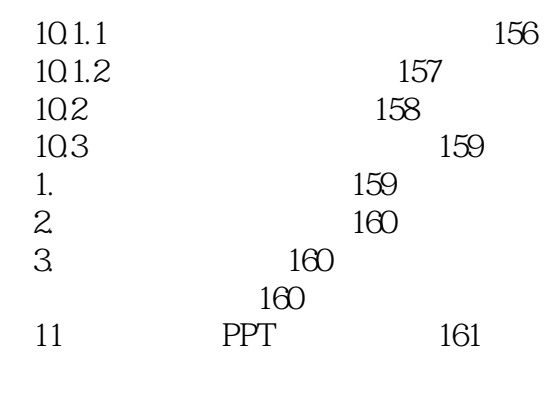

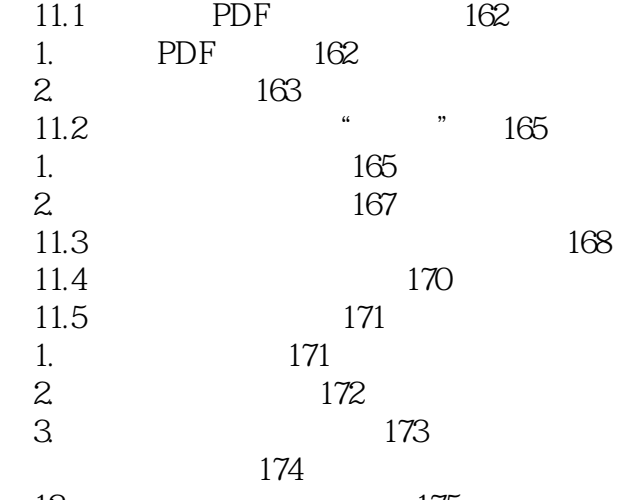

第12章 精美演示文稿实例 175 PowerPoint be performed as a performance of  $PPT$ 

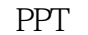

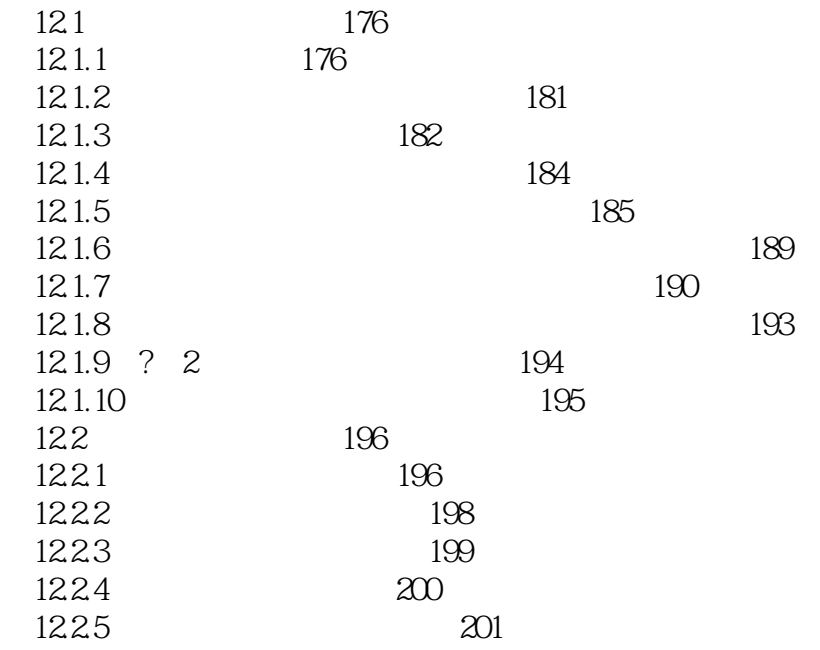

本站所提供下载的PDF图书仅提供预览和简介,请支持正版图书。

更多资源请访问:http://www.tushu007.com